## **Расписание занятий для 8 класса на 08.05.2020**

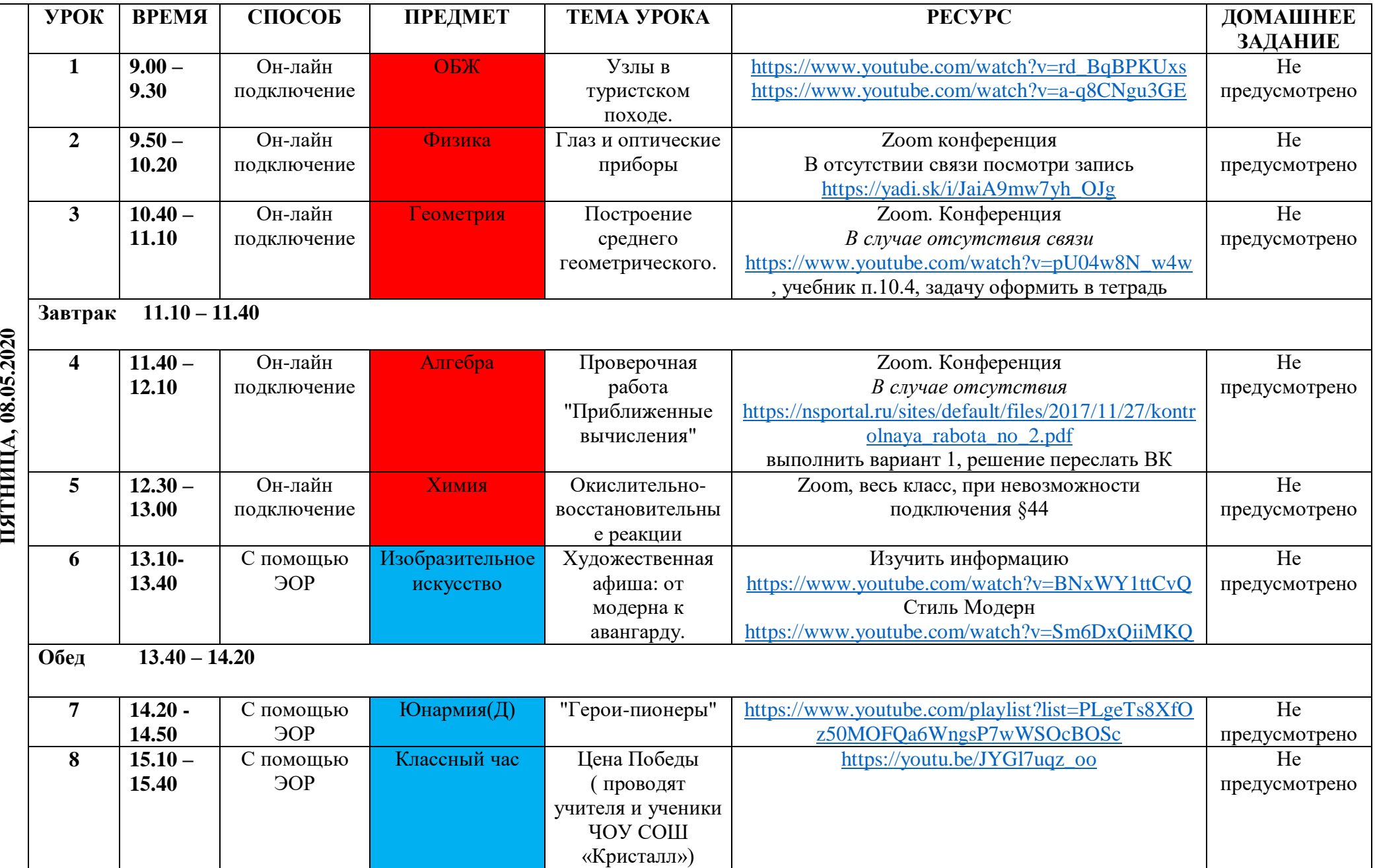

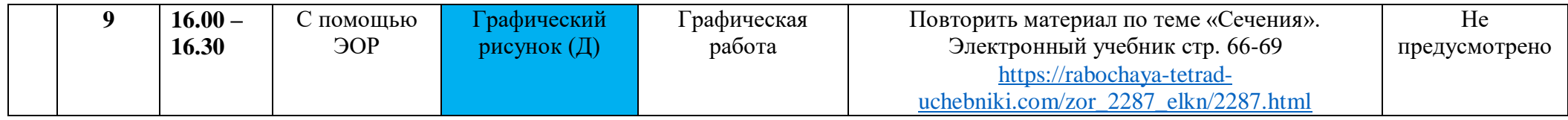